Smarter Analytics. Smarter Outcomes.

2012-11-21 정성원 이사, 데이타솔루션

#### **IBM Ö**

# **고객가치분석으로 수익을 극대화 하다**

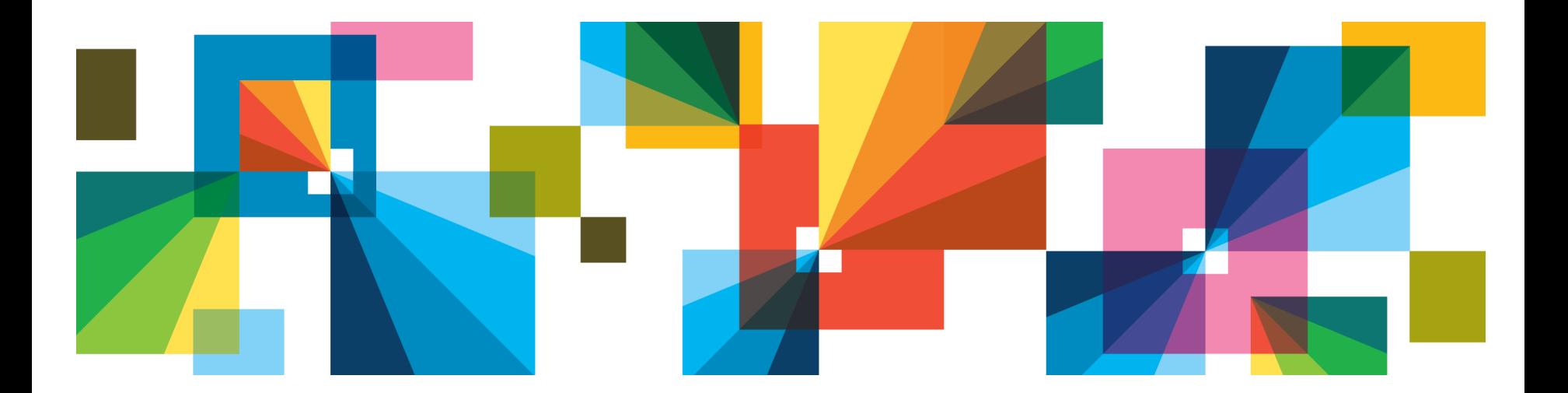

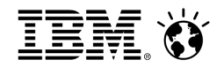

### **CONTENTS**

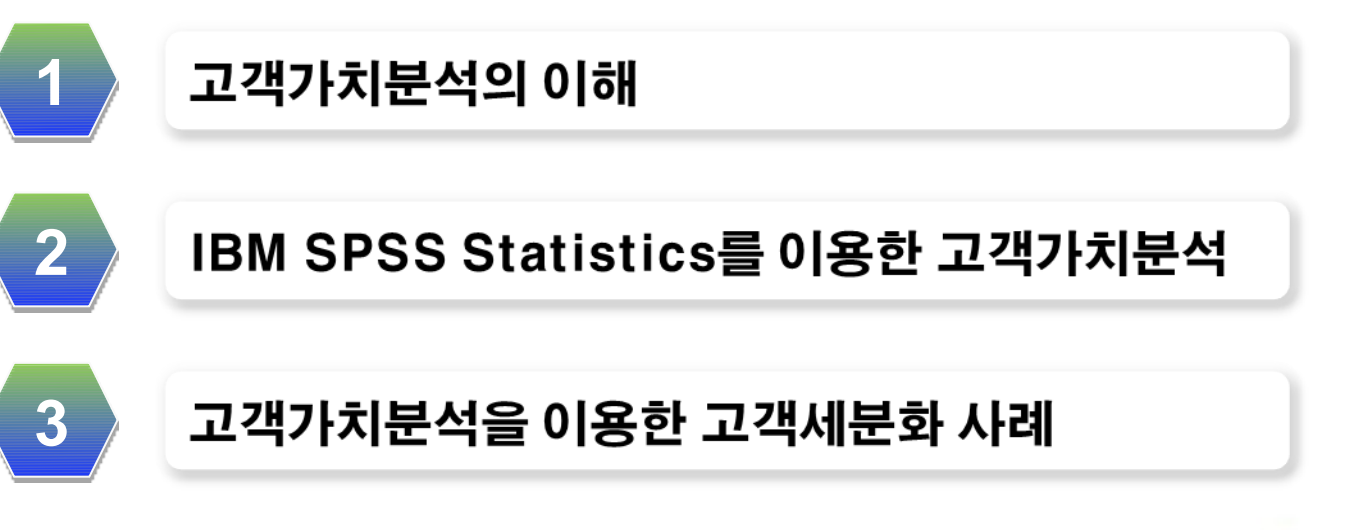

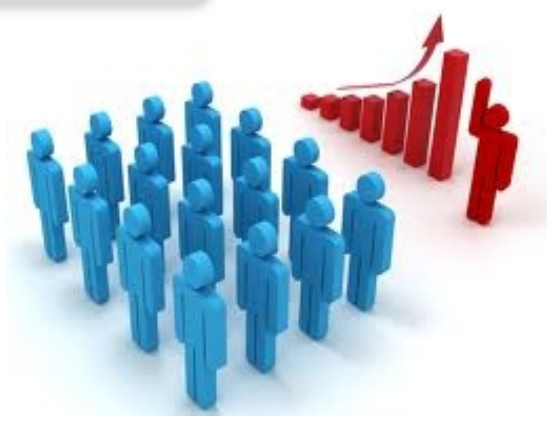

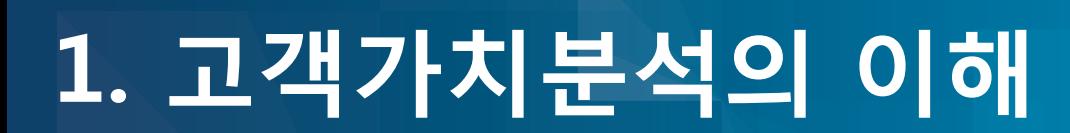

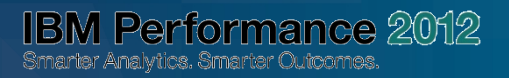

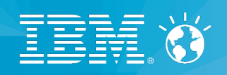

## **고객가치의 개념**

#### ☞ Customers are not equal?

개별 고객마다 다른 니즈를 가지고 있고, 각 고객이 기여하는 가치도 모두 다르다.

#### **20/80 법칙(Pareto Principle)**

- 
- 장거리 전화 : 5% → 60%
- $\degree$  Cola : 6%  $\rightarrow$  60%(UK)
- Car Rentals
- $: 0.2\% \rightarrow 25\%$  (U.S.)

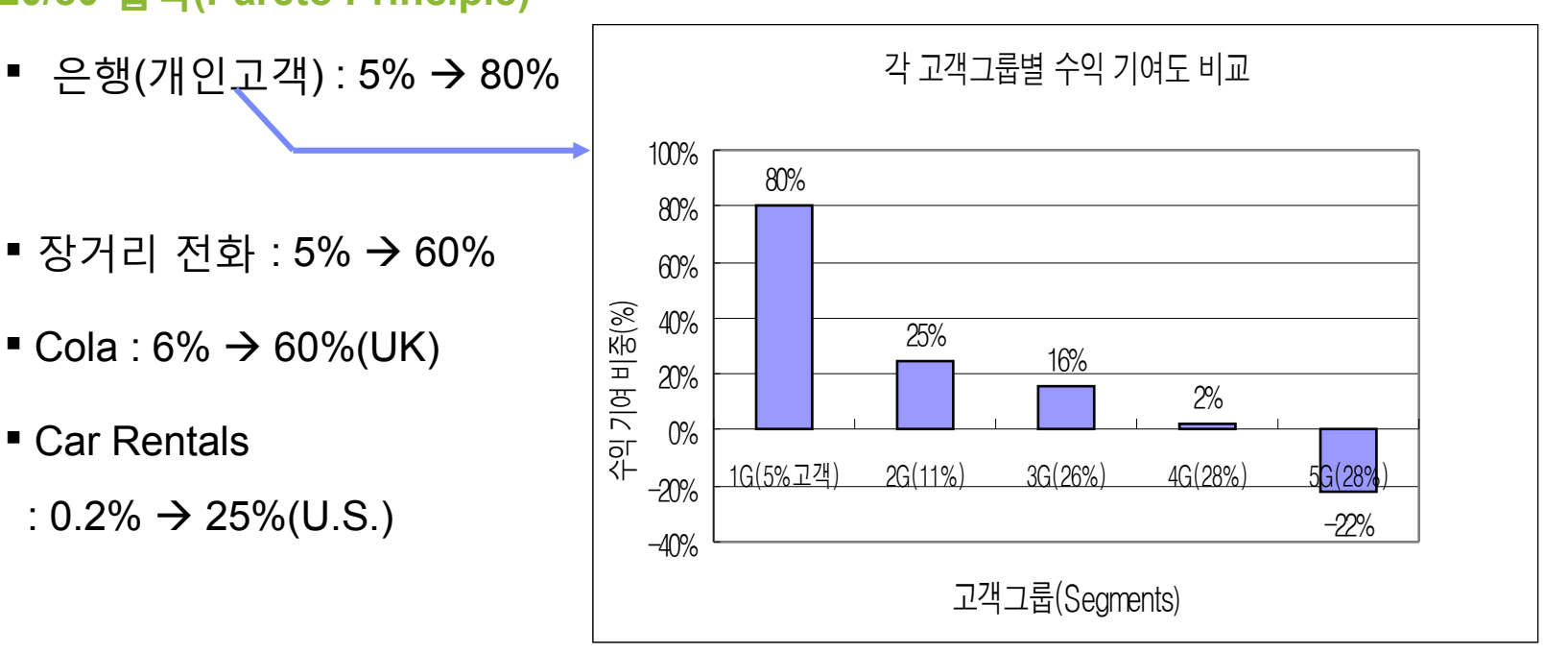

#### *Treat Different Customers Differently!*

 *(*고객이 주는 가치에 따라 서 고객을 대하는 방법을 달리하겠다*!)*

### **고객가치의 개념**

고객가치: 어떤 행위를 수행했을 때 그 행위 주체가 제공한 유/무형의 비용에 비해 자신이 얻게 되는 효용 (utility)의 정도

◆ 고객입장에서의 고객가치

- 기업이 제시하는 가치제언(value proposition)으로부터 얻은 편익에서 그것을 얻는데 소요된 비용을 차감한 결과에 대해 고객이 지각하는 바를 말하는데 고객지각가치(customer perceived value) 또는 고객전달가치(customer deliverd value)라고도 한다. (Kotler 2000 ; Webster 1994 ; Winer 2000; Woodruff and Gardial 1998).
- 고객입장에서의 고객가치는 측정이 상대적으로 쉽지 않아서, 대부분 고객만족도 측정만을 수행하고 있음

◆기업입장에서의 고객가치

- 기업이 고객과의 관계를 통해 얻게 되는 금전적 가치 (monetary value)
- 고객의 금전적 가치는 고객생애가치(Customer Lifetime Value) 모형, 고객순자산가치(Customer equity) 모형, RFM 모형 등의 기법을 사용하여 측정함
- ◆ 고객입장의 고객가치와 기업입장의 고객가치는 서로 밀접하게 연관되어 있는 동시에 서로 상충될 수 있 음

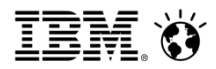

### **고객가치의 측정방법**

◆ 고객가치를 측정하는 방법은 비즈니스 상황에 따라 다르다. (정답이 없다!)

◆매출액 또는 구매액의 단순 합산 (가장 쉬운 방법)

- 얼마나 오랜 기간의 구매실적을 반영할 것인가가 관건인데, 일반적으로 1년을 많이 사용하지만, 상 황에 따라 3년이나 5년을 기준으로 할 수도 있고, 언제인가를 따지지 않고 가장 처음 구매에서 현재 까지의 모든 구매를 가치계산에 포함할 수도 있음
- 고객의 과거가치만이 계산된다는 단점이 존재하고, 일시적으로만 구매가 많고 다음에는 같은 수준 의 구매가 다시 일어나지 않거나, 일정기간은 꾸준히 일정한 수준의 구매를 하지만 갑작스럽게 관계 를 끊고 더 이상 구매하지 않는 경우에는 안 맞음

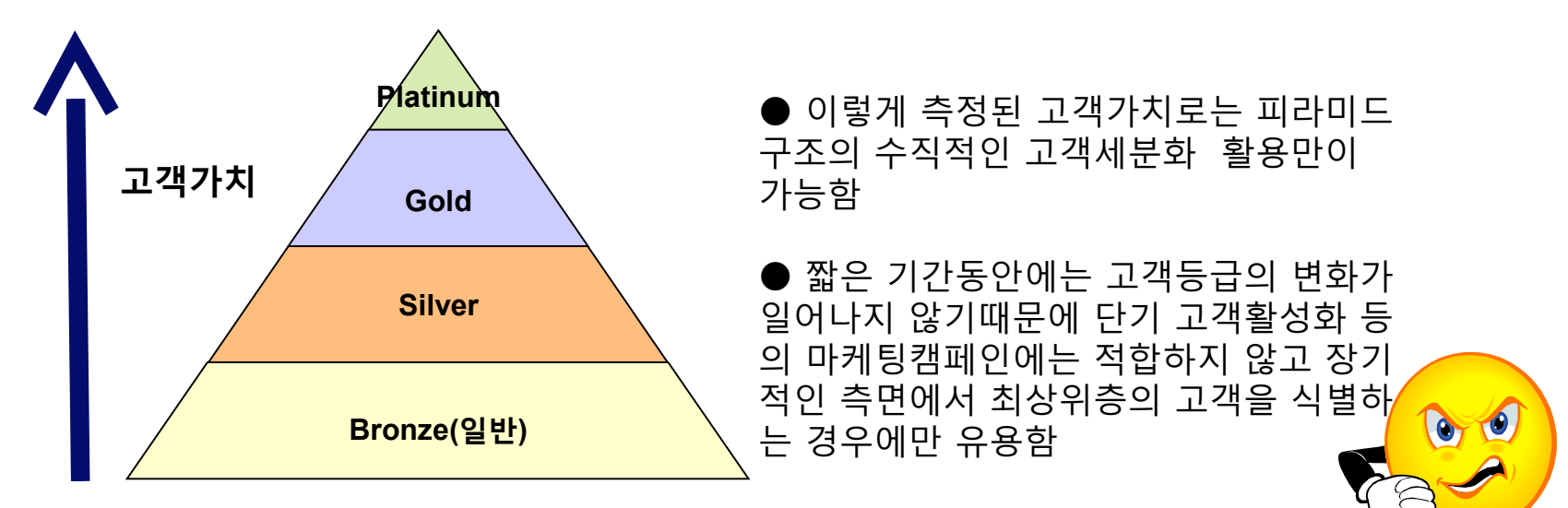

6 © 2012 IBM Corporation

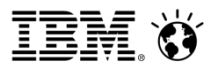

### **RFM(Recency, Frequency, and Monetary) 모형**

RFM: 최근성(Recency), 구매의 빈도(Frequency), 그리고 구매액(Monetary) 등의 세가지 지표들을 통해 얼 마나 최근에, 얼마나 자주, 그리고 얼마나 많은 구매를 했는가에 대한 정보들을 기반으로 고객의 수익 기 여도를 나타내고자 하는 지표

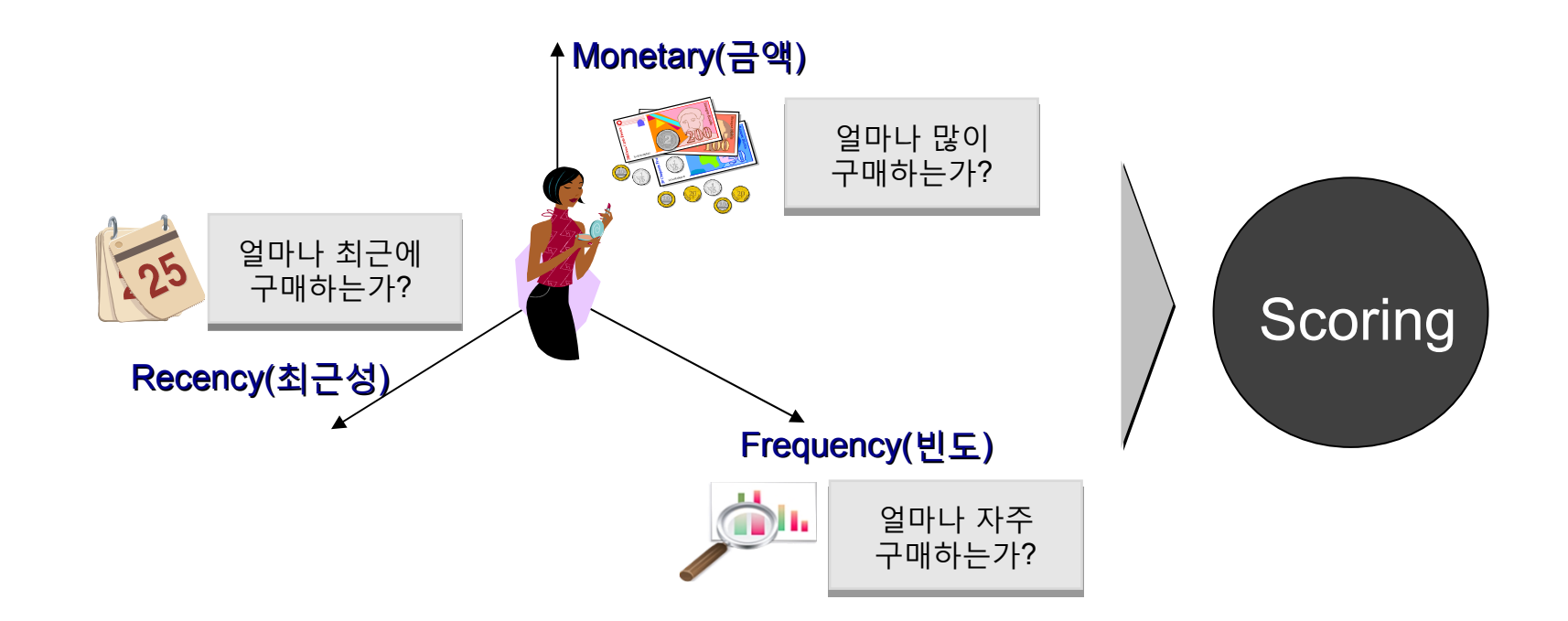

◆ 본래 고객가치를 판단하기 위한 방법은 아니었으나, 고객의 과거 구매패턴을 구분하는 과정에서 향후 일 정기간의 구매 가능성을 시사하는 의미로 사용하여 고객가치 측정에 사용하게 됨

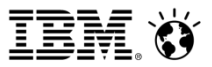

### **고객생애가치(Customer Lifetime Value) 모형**

- ◆ 고객생애가치: 고객들로부터 미래의 일정 기간 동안 얻게 될 이익을 할인율에 의거해 현재 가치로 환산한 재무적 가치
	- **▶** 고객생애가치 모델1 : 마케팅 비용을 고려하지 않고 단순히 잔존기간(T)에 나타날 공헌마진을 현 재가치로 할인하여 측정하는 방법

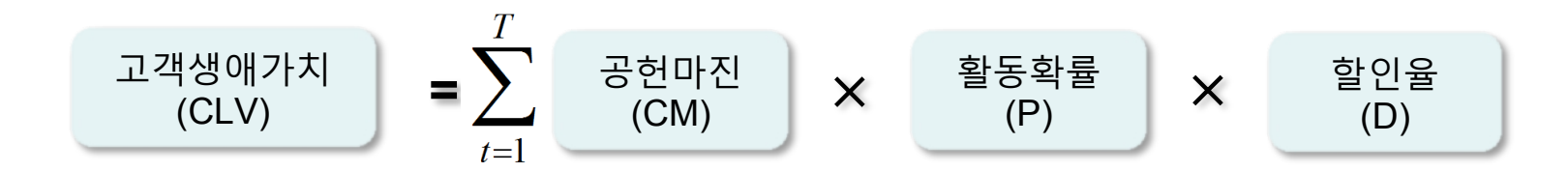

- 잔존기간 *T* 는 고객이 향후 얼마의 기간까지 거래를 할 것인지를 나타내는 값으로 약정기 간이 있는 이동 통신서비스나 보험상품과 같이 종료시점이 명확한 계약성 구매의 경우 기 간을 정확하게 산정할 수 있는 반면, 일반제품 구매와 같이 비연속적이면서 종료시점을 명확히 알수 없는 비계약성 거래의 경우 기간을 산정하기가 어려움
- **▶** 고객생애가치 모델2 : 특정 고객을 획득하기 위해 소요되는 마케팅비용과 고객과의 관계를 유지 및 강화하기 위해 소요되는 반복적인 마케팅 비용으로 고려하여 관찰 기간 동안에 나타날 공헌 마진을 현재가치로 할인하여 측정하는 방법

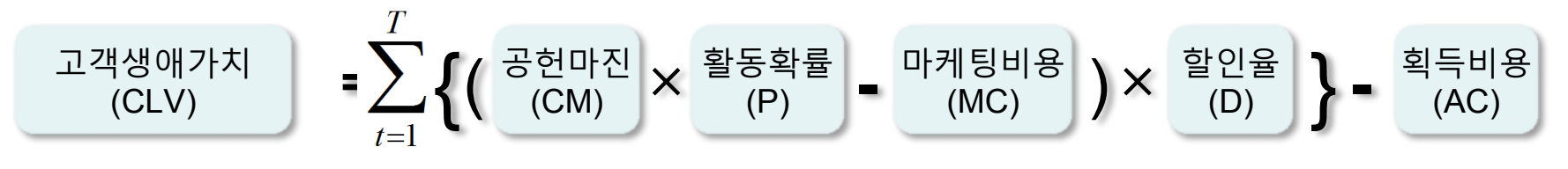

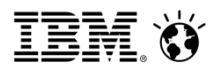

### **고객순자산가치(Customer Equity) 모형**

◆ 고객순자산가치 : 한 고객의 추천활동으로부터 창출되는 모든 재무적 가치의 총합을 할인율에 의거해 현 재 가치로 환산한 재무적 가치

고객순자산가치는 기업의 관점에서 바라본 고객의 순현재가치(Net Present Value)이다. 여기에는 재무적 가치로 표현되지 않는 고객의 로열티(loyalty)나 옹호(advocacy)와 같은 호의도(goodwill)의 가치가 포함된 다. (Wikipedia)

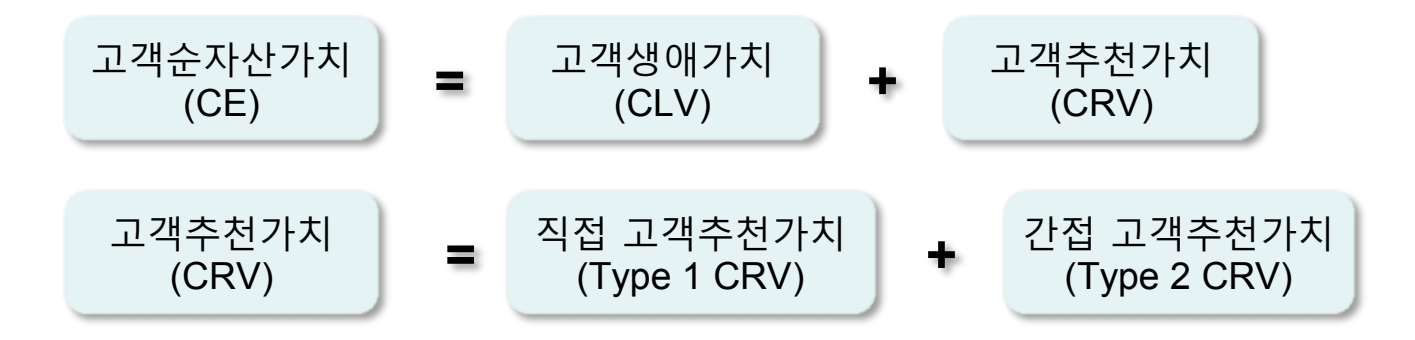

- ◆ 직접 고객추천가치 : 고객의 직접적인 소개로 인해 그 소개를 받은 고객이 기업의 신규고객으로 확보된 경 우 그 신규 고객이 창출한 가치를 할인율에 의거해 현재 가치로 환산한 재무적 가치
- ◆ 간접 고객추천가치 : 고객소개를 통해 잠재 고객으로 확보되었지만, 바로 실제 신규고객으로 전환되지 않 았거나, 소개 받은 고객이 결국 자신을 소개해준 고객을 참조하지 않은 채 자신의 의지로 신규고객이 된 경우 그 신규고객을 통해 얻어진 가치를 할인율에 의거해 현재 가치로 환산한 재무적 가치

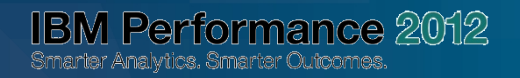

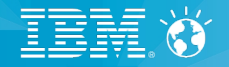

# **2. IBM SPSS Statistics를 이용 한 고객가치분석**

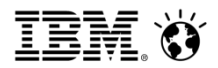

#### **IBM SPSS Statistics Korea Plus Pack – CVA 모듈소개**

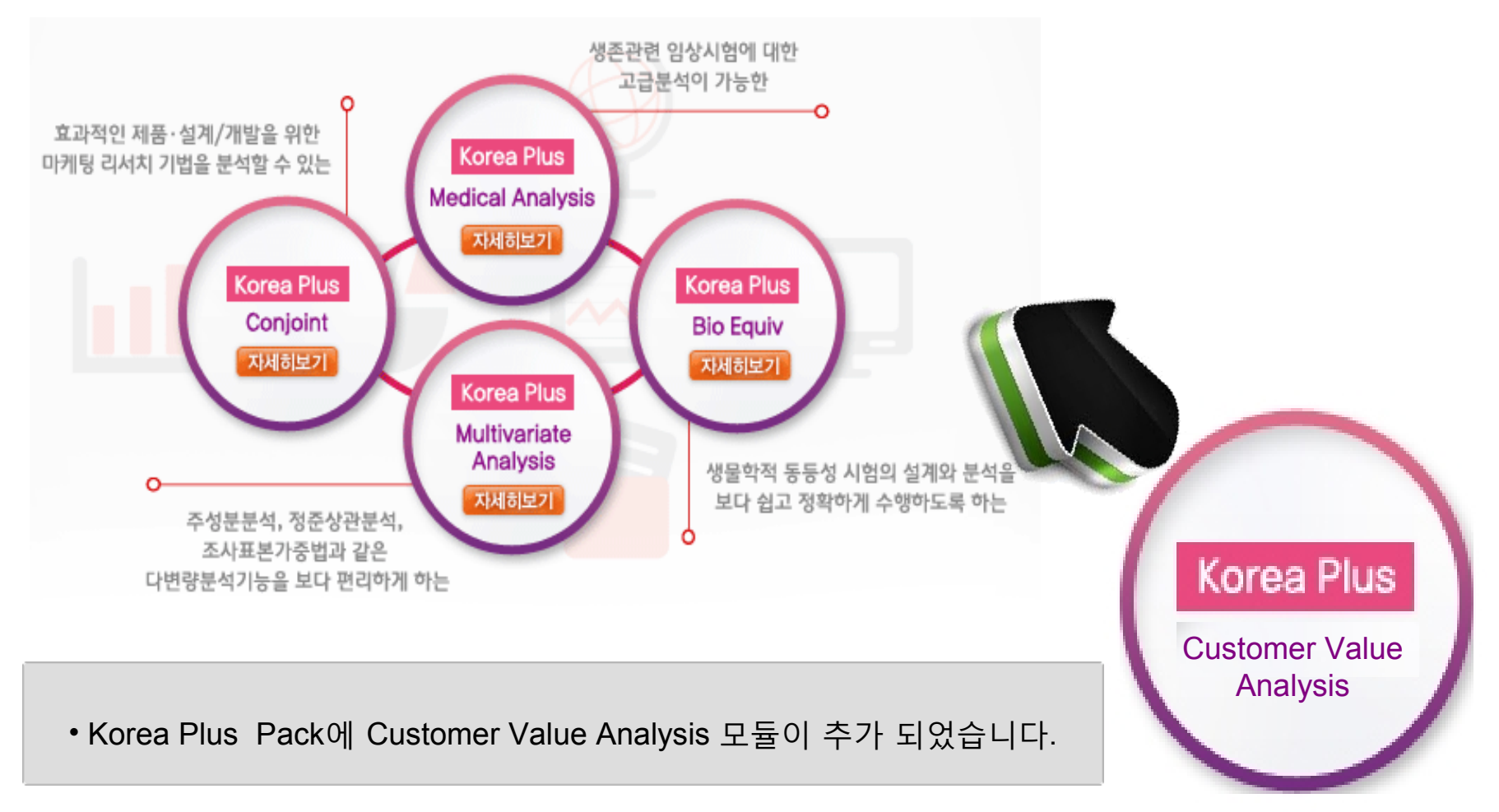

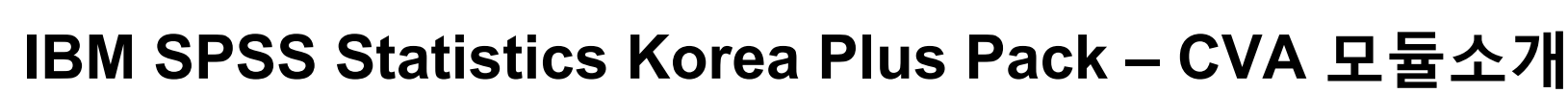

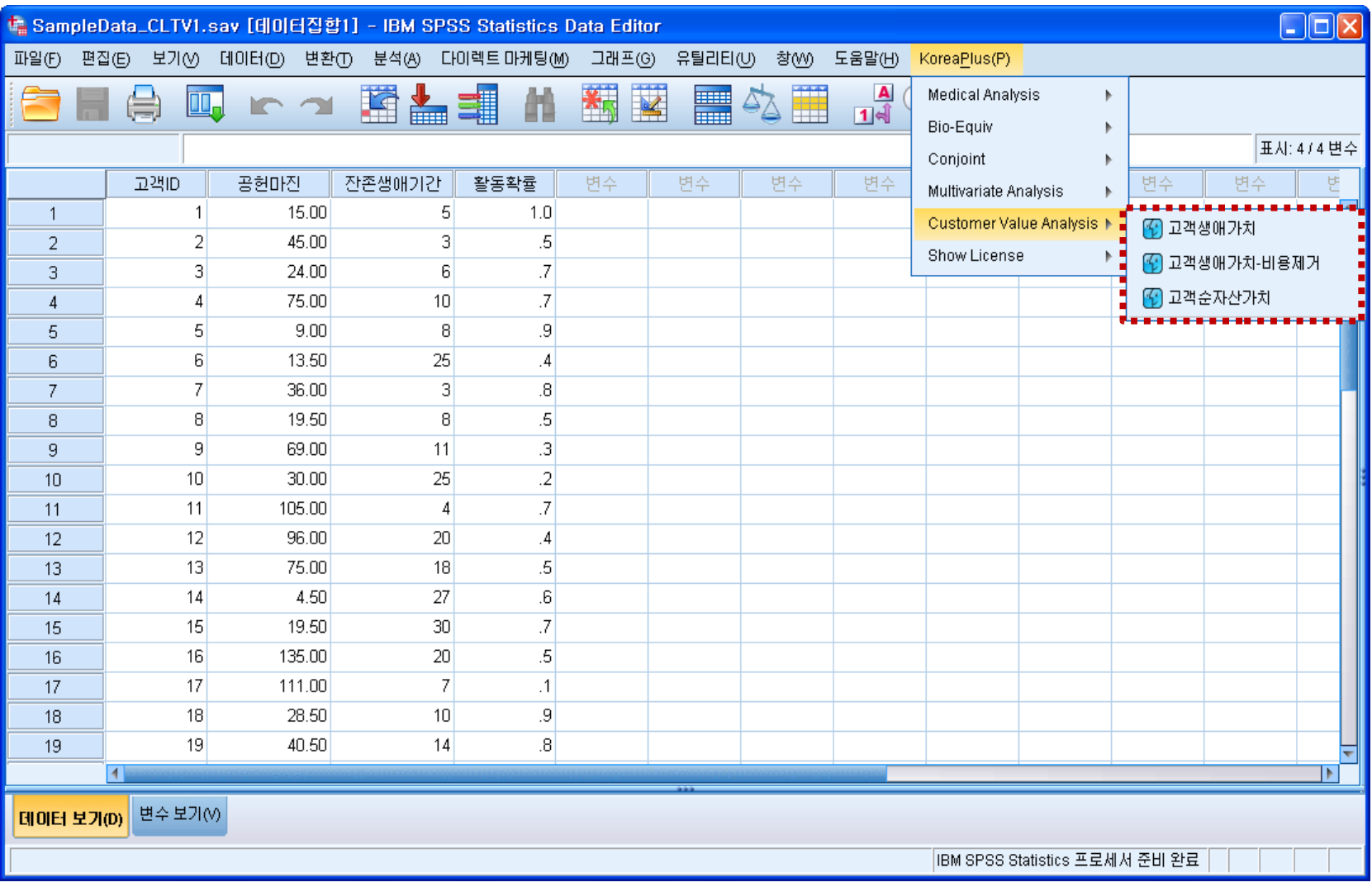

IEN

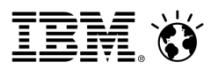

고객생애가치(CLTV) 예제

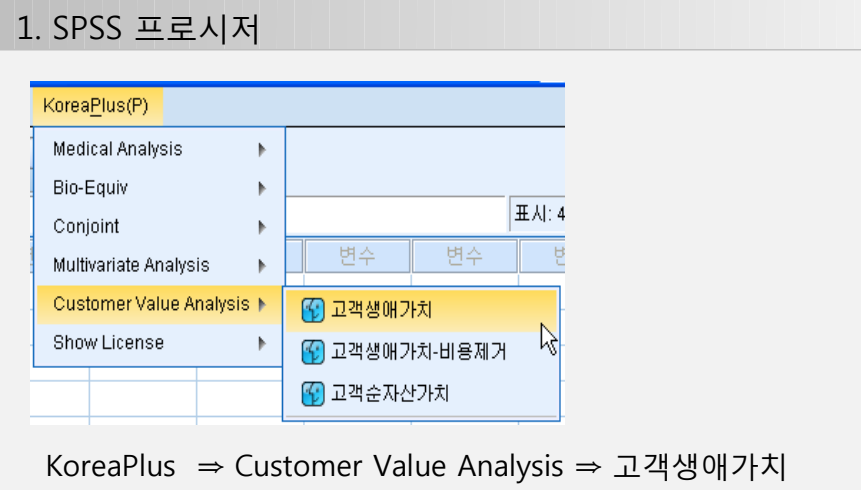

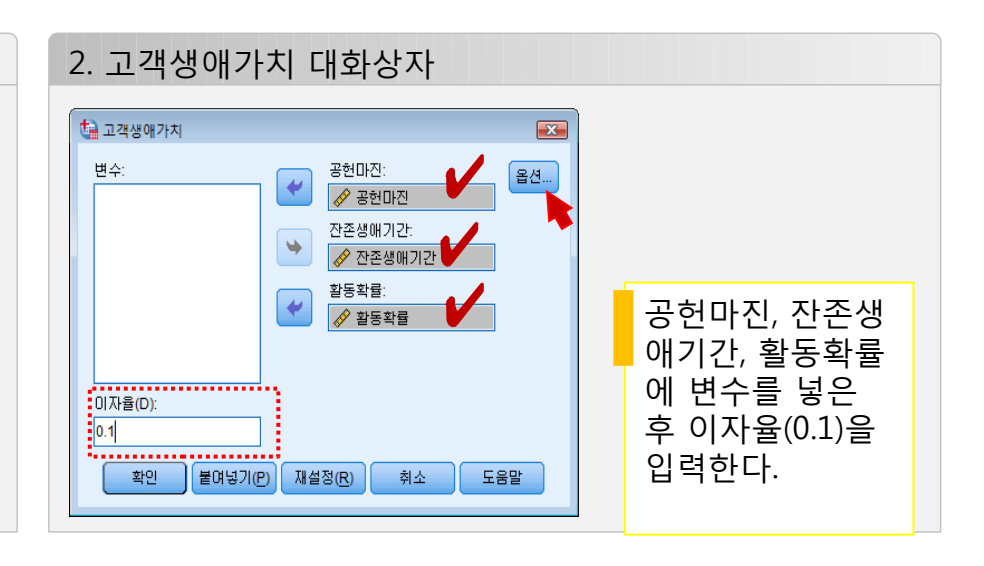

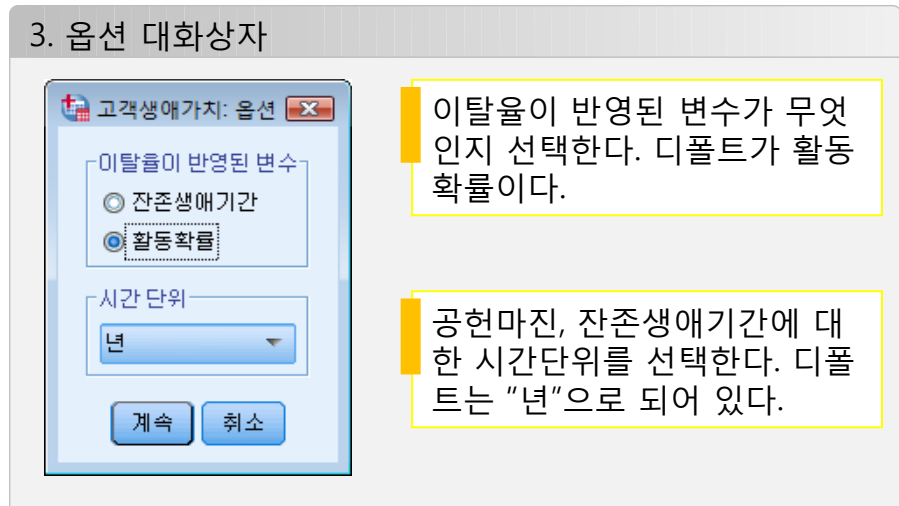

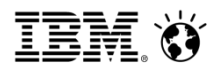

#### **▶** 분석 결과

#### 고객생애가치 분석 결과

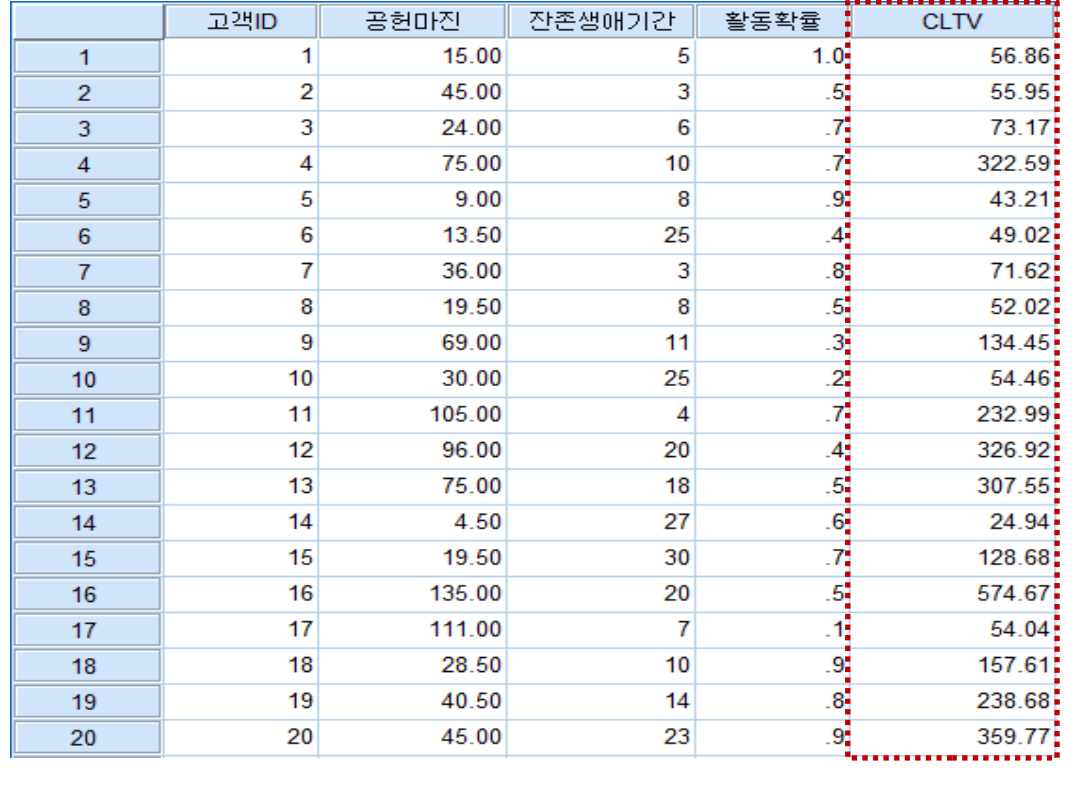

**분석 결과로 활성화되어 있는 기 존 예제 데이터에 CLTV 변수가 추가된 것을 확인할 수 있다. 각 고객마다의 고객생애가치 (Customer Lifetime Value) 값 이 산출되었으며, 고객ID가 "1"인 고객의 경우 CLTV는 56.86만원이다.**

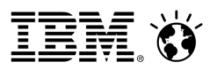

#### 고객생애가치-비용제거(CLTV) 예제

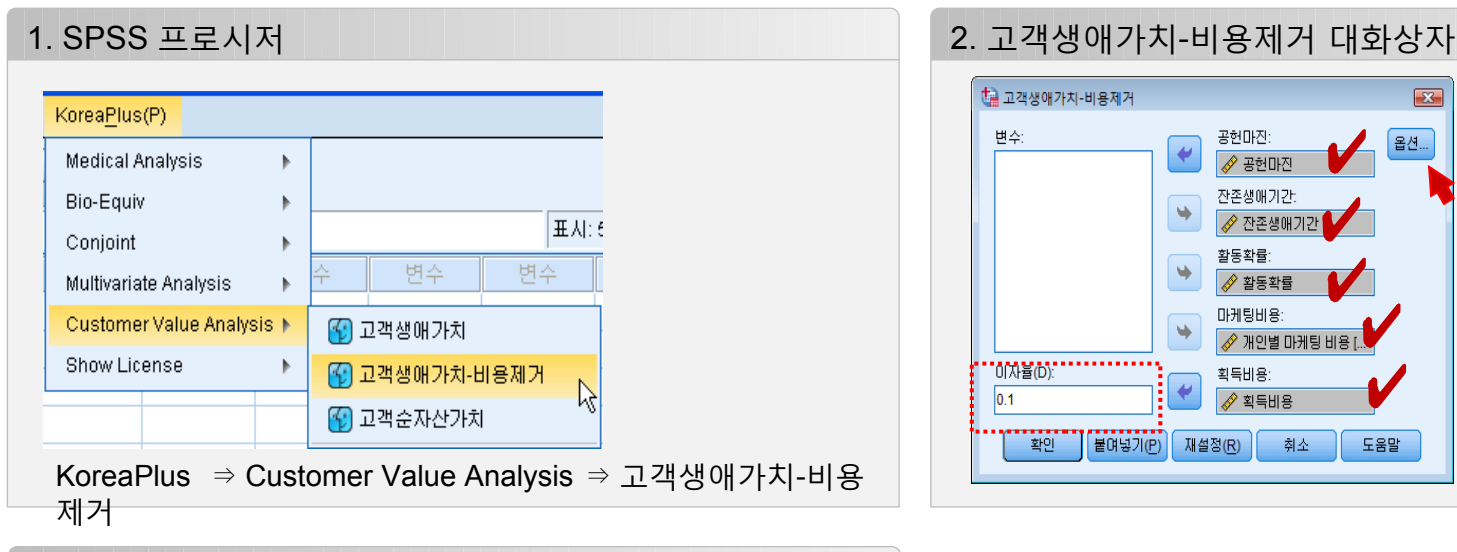

#### • 고객생애가치-비용제거  $\boxed{\mathbf{x}}$ 변수: 공헌마진: 옵션...  $\blacktriangleright$ • 공헌마진 잔존생애기간: <mark>√</mark> 잔존생애기간 공헌마진, 잔존생 활동확률 애기간, 활동확률 <mark>√</mark> 활동확률 ,마케팅비용, 획 마케팅비용 <mark>√ 개인별 마케팅 비용 [.</mark> 득비용에 변수를 획득비용 넣은 후 이자율  $|0.1|$ <mark>√</mark> 획득비용 (0.1)을 입력한다. 확인 붙며넣기(P) 재설정(R) 취소 도움말

#### 3. 옵션 대화상자

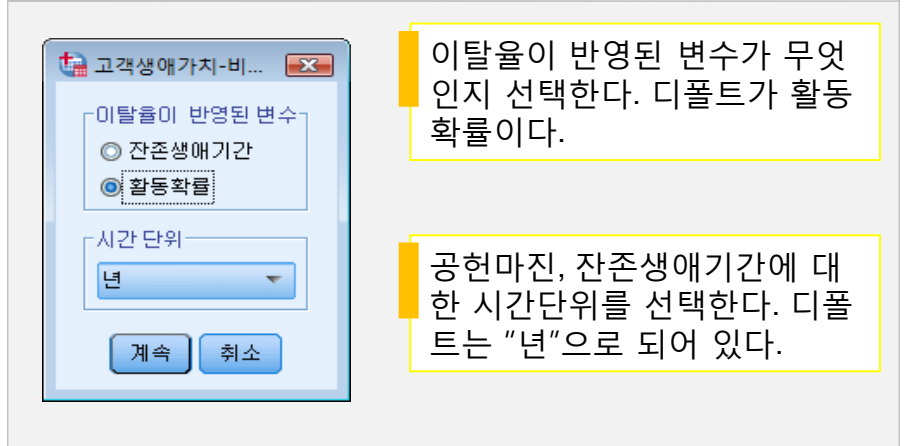

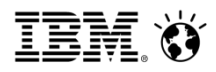

**▶** 분석 결과

#### 고객생애가치-비용제거 분석 결과

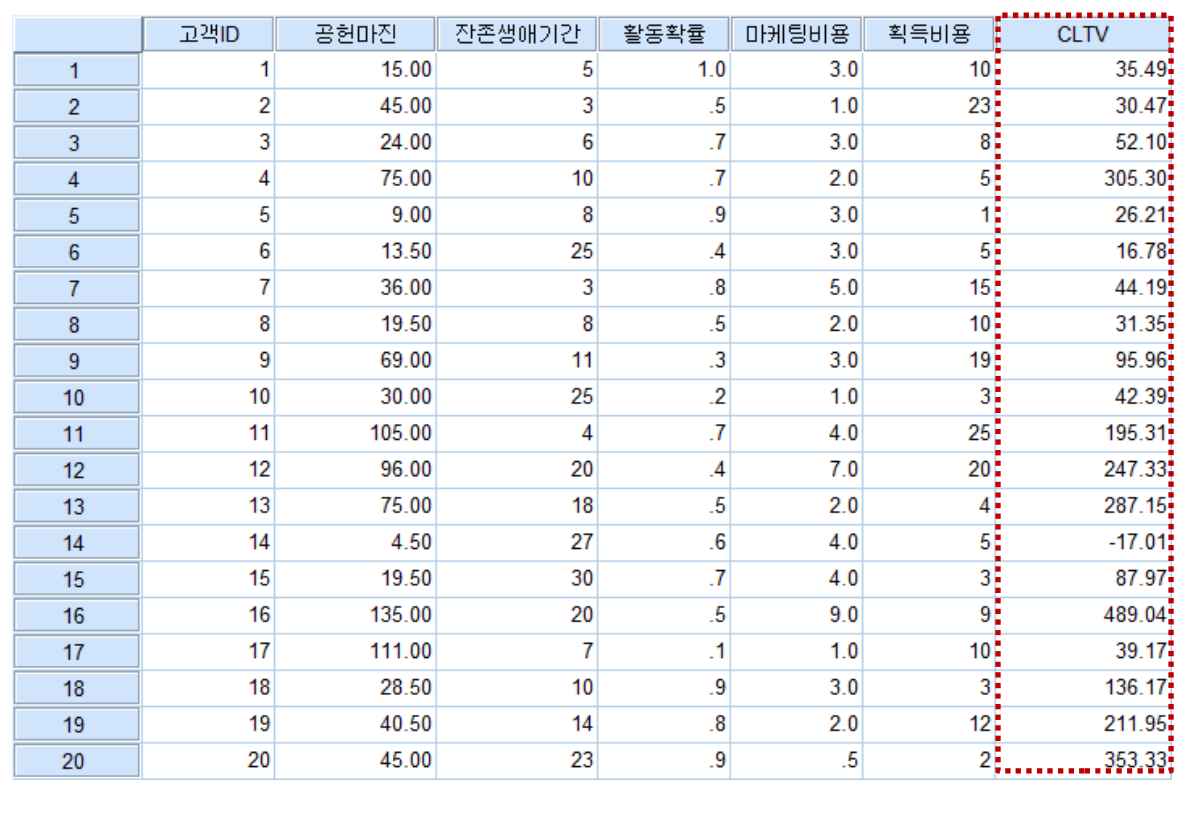

활성화되어 있는 기존 예제 데이터 에 CLTV 변수가 추가된 것을 확인 할 수 있다. 각 고객마다의 고객생 애가치 (Customer Lifetime Value) 값이 산출되었으며, 고객ID가 "1"인 고객의 경우 CLTV는 35.49 만원이다.

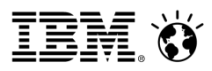

고객순자산가치(CE) 분석예제

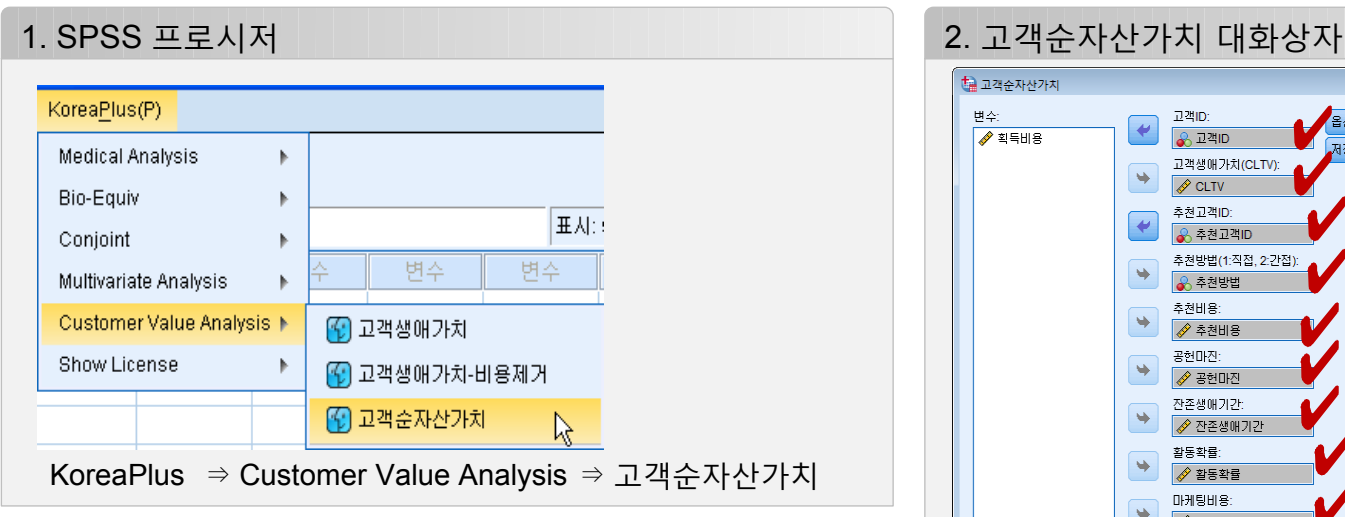

#### 3. 옵션 대화상자

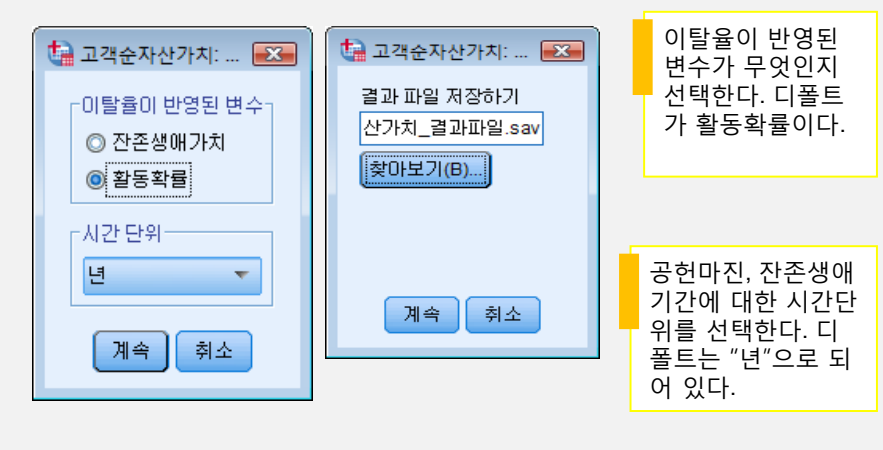

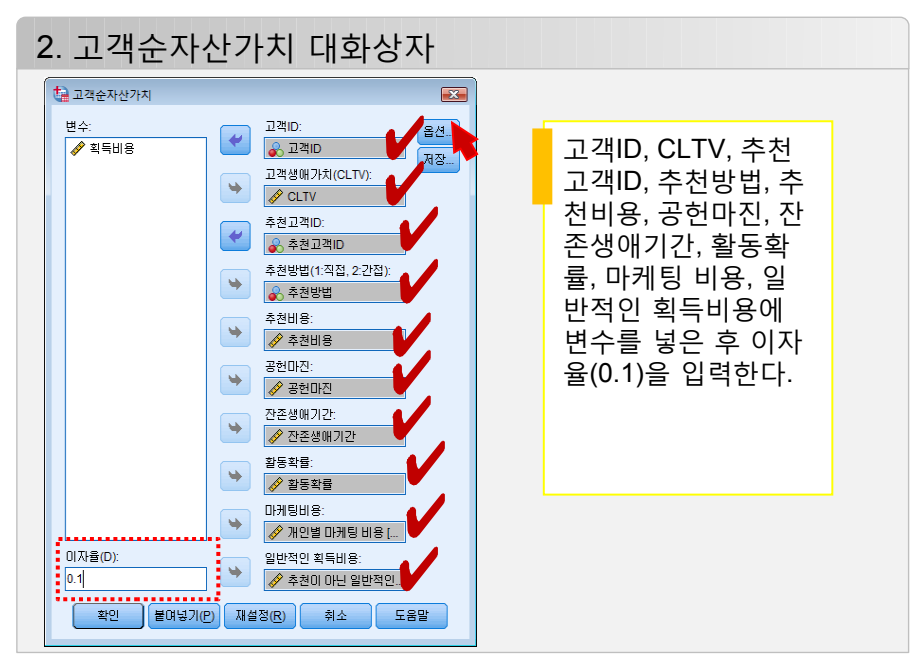

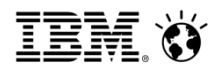

#### **▶** 분석 결과

#### 고객순자산가치 분석 결과

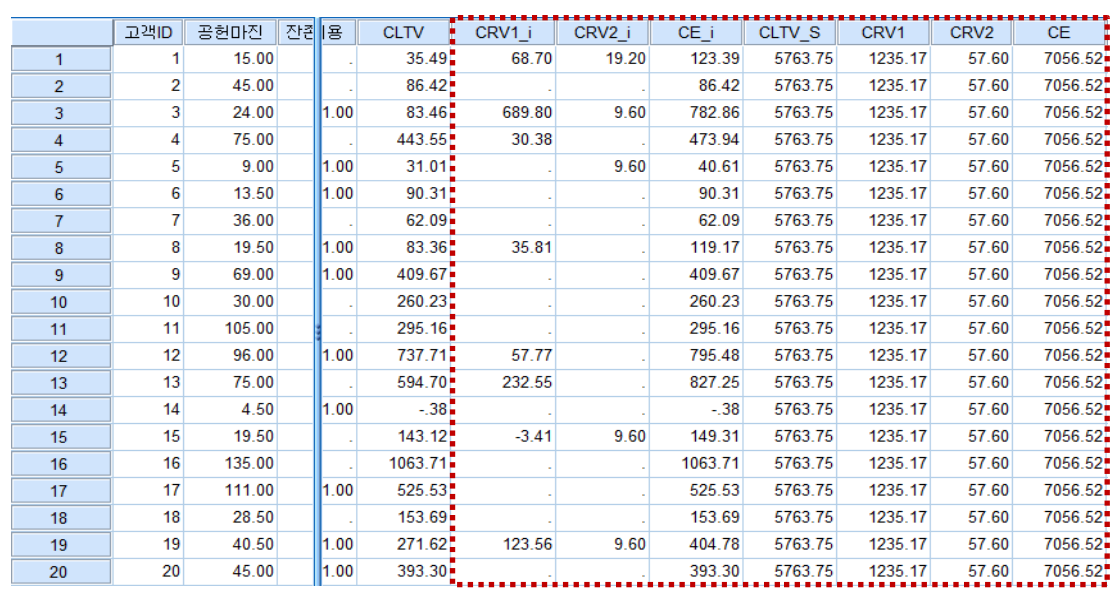

기존 예제 데이터에 7개의 변수가 추가 된 것을 확인할 수 있다. 각 고객마다의 직·간접 고객추천가치(Customer Referral Value: CRV) 값과 고객순자산가치 (Customer Equity: CE) 값이 산출되었으 며, 전체 고객의 CLTV, CRV, CE 값이 계 산되었다. 고객ID가 "1"인 고객의 경우 직접추천가치(CRV1\_i)가 68.70만원, 간 접추천가치(CRV2\_i)가 19.20만원, 순자 산가치(CE\_i)가 123.39만원이며, 20명 전체 고객의 고객생애가치(CLTV\_S)가 5763.75만원, 직접추천가치(CRV1)가 1235.17만원, 간접추천가치(CRV2)가 57.60만원, 고객순자산가치(CE)가 7056.52만원으로 나타났다.

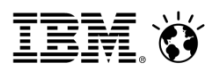

### **RFM을 이용한 고객가치분석 예제**

#### ◆ RFM 부석예제

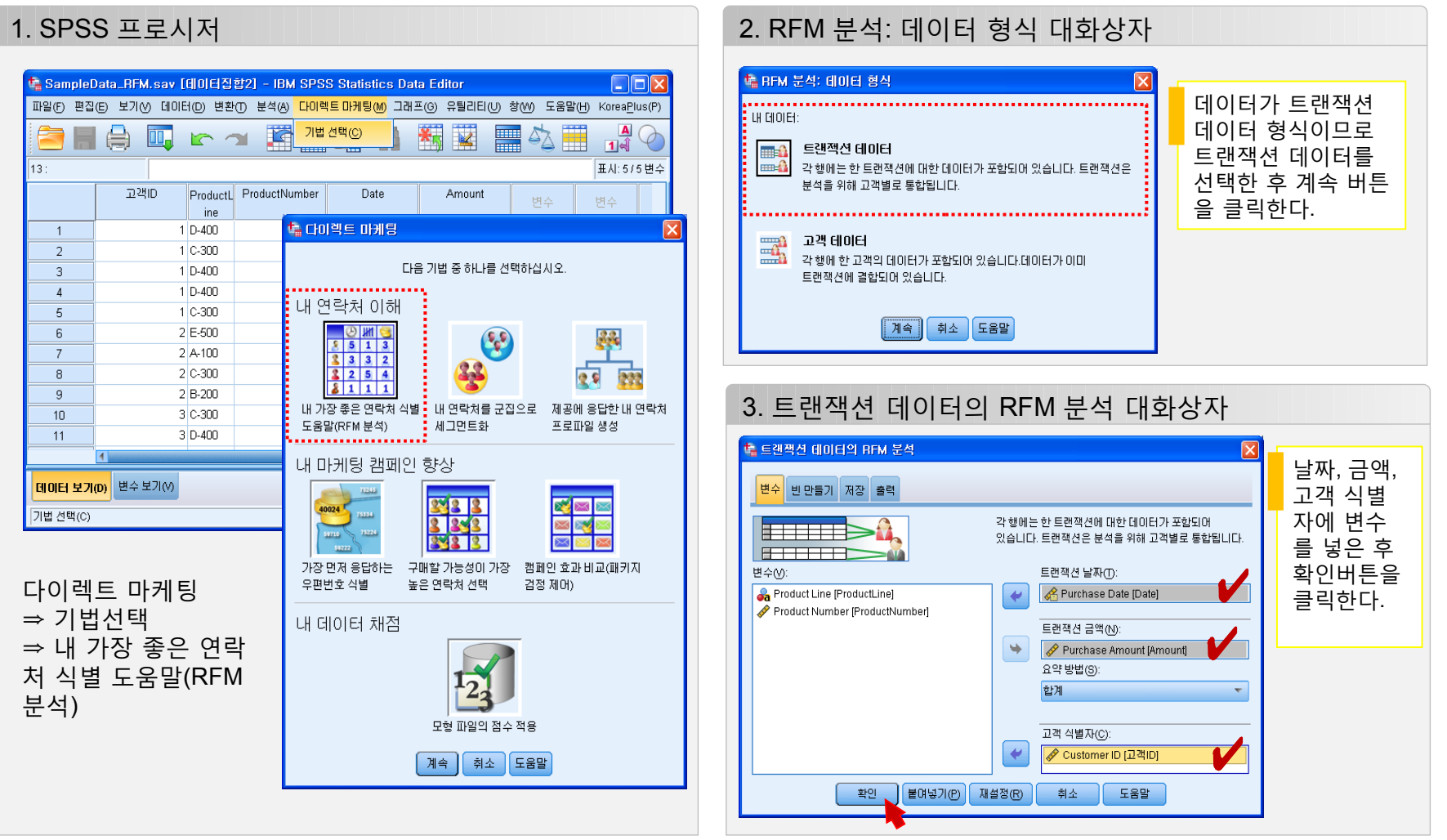

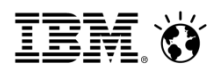

### **RFM을 이용한 고객가치분석 예제**

#### **▶** 분석 결과

#### RFM 분석 결과

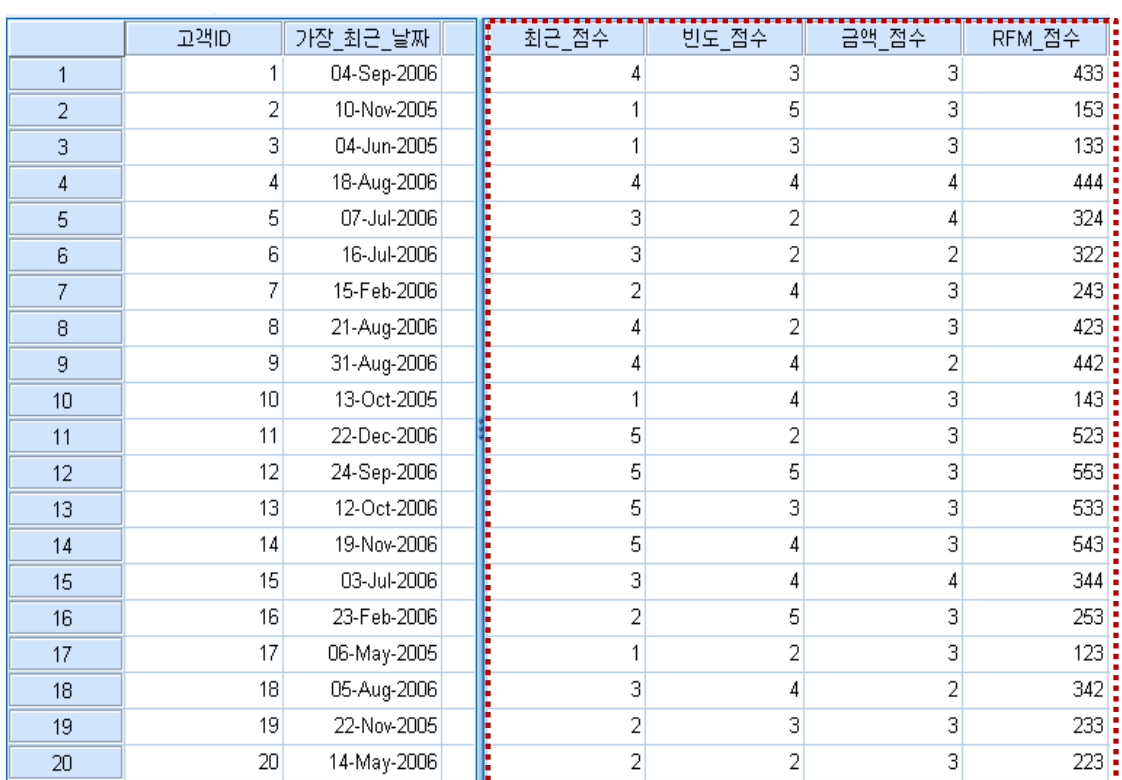

새로운 데이터 파일이 나타나면서 고 객별 최근\_점수, 빈도\_점수, 금액\_점 수, RFM\_점수가 나타남을 확인할 수 있다.

RFM 분석 대화상자의 빈만들기 탭 에 들어가보면 디폴트 빈수가 최근, 빈도, 통화 모두 5로 되어 있으므로 1~5에 대한 숫자만을 가진 점수로 환산된다.

RFM 점수는 최근에 100, 빈도에 10, 금액에 1의 가중치를 부여하여 계산 된 점수이다.

가중치를 변경하고자 할 경우, 최근\_ 점수, 빈도\_점수, 금액\_점수 변수를 이용하여 RFM 점수를 다시 계산하

여야 한다.

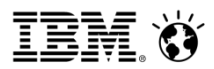

CLTV와 RFM점수를 이용하여 Customer Value Map 그리기 예제

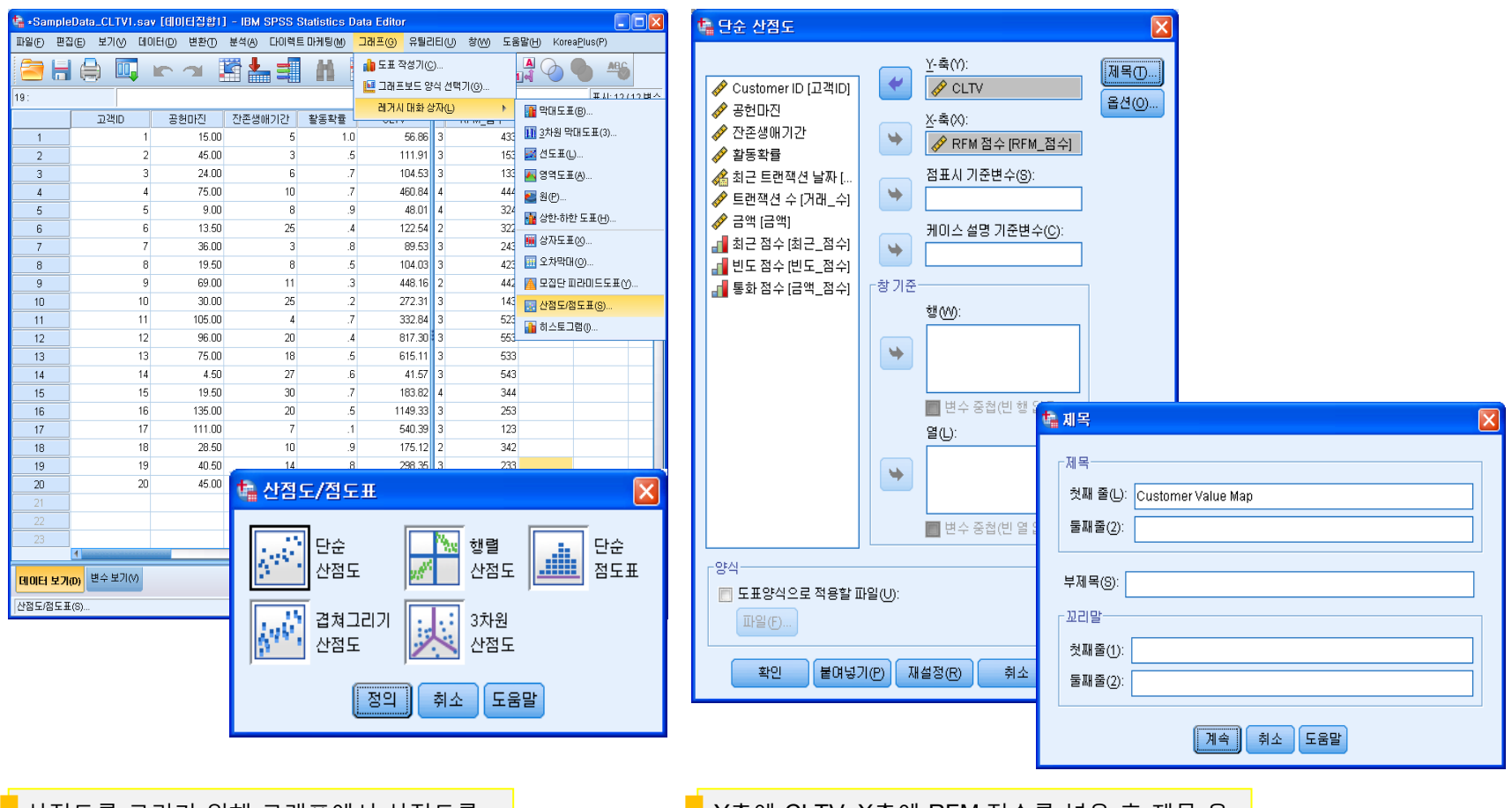

산점도를 그리기 위해 그래프에서 산점도를 선택한 후 단순산점도를 선택한다.

Y축에 CLTV, X축에 RFM 점수를 넣은 후 제목 옵 션에서 Customer Value Map 을 넣은 후 확인 버 튼을 클릭한다.

CLTV와 RFM점수를 이용하여 Customer Value Map 그리기 예제

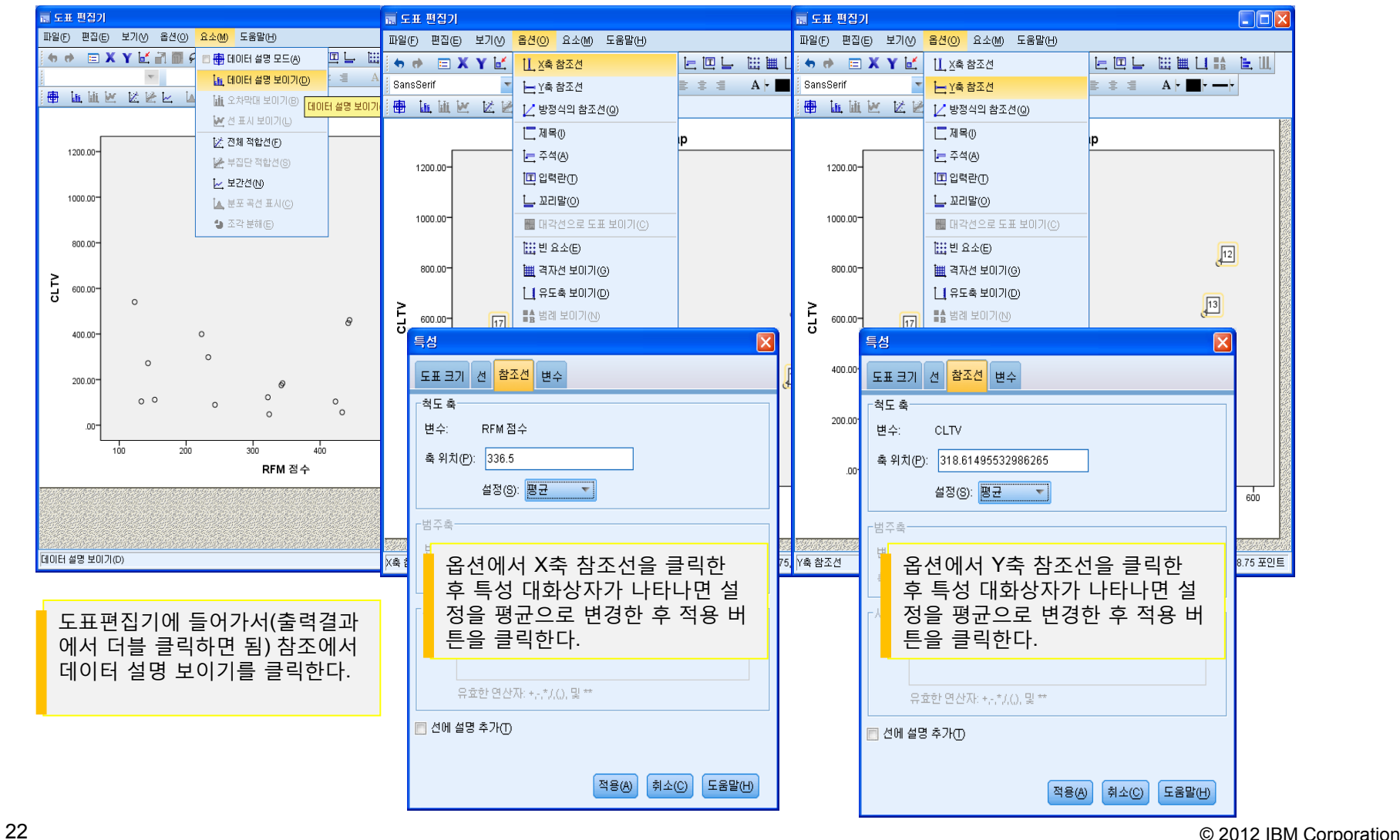

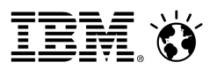

CLTV와 RFM점수를 이용하여 그린 Customer Value Map

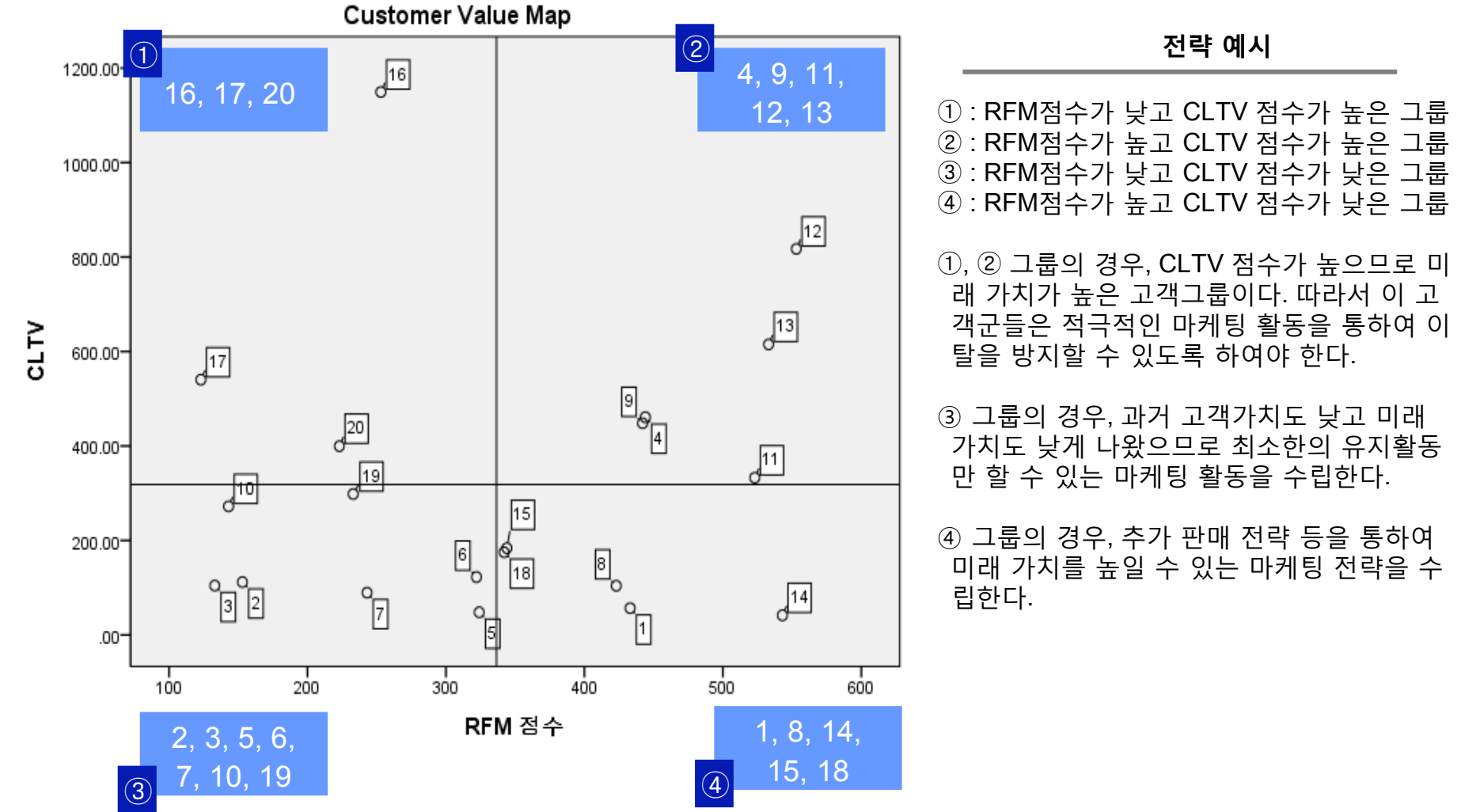

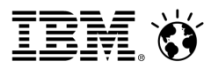

CE와 RFM점수를 이용하여 그린 Customer Value Map

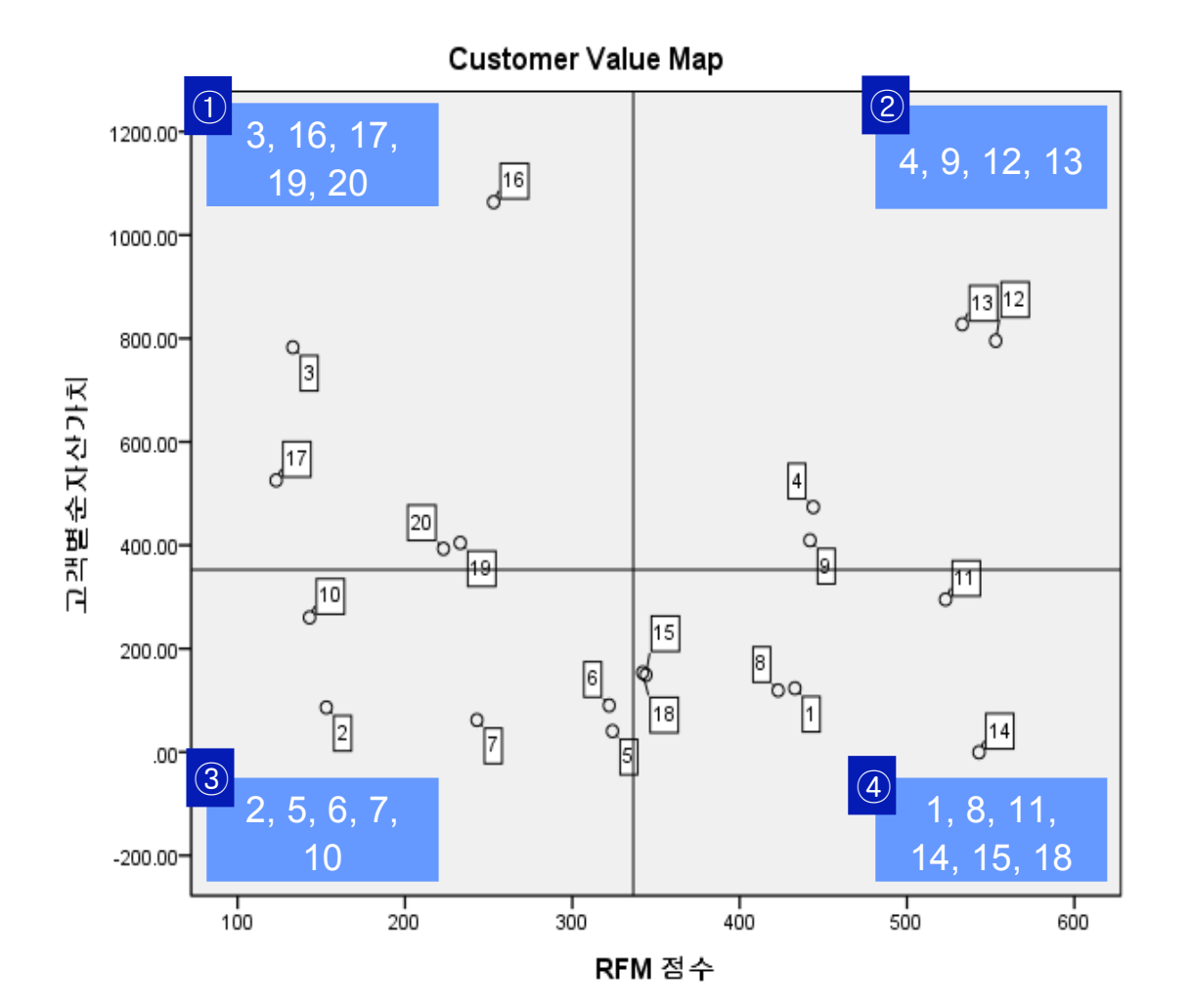

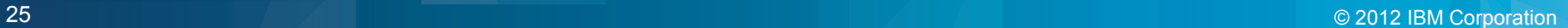

# **3. 고객가치분석을 이용한 고객세분화 사례**

**IBM Performance 2012** Smarter Analytics. Smarter Outcomes.

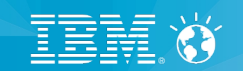

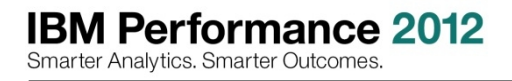

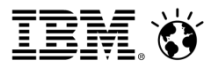

### **3. 고객가치분석을 이용한 고객세분화 사례**

#### **화면을 별도로 보시도록 하겠습니다.**

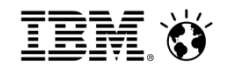

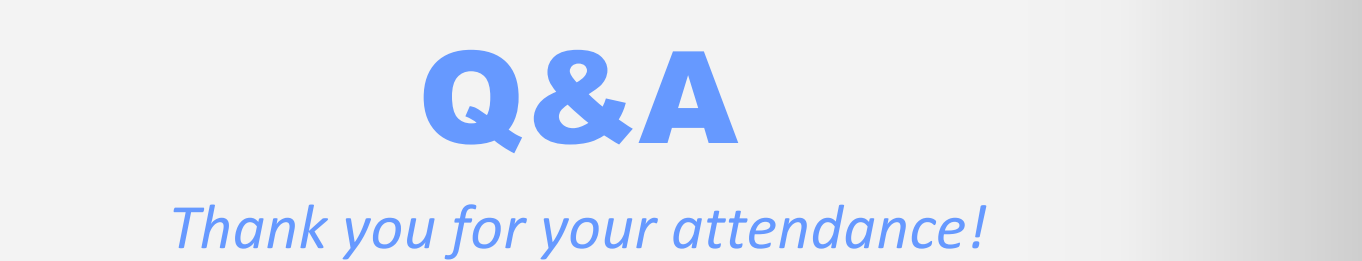

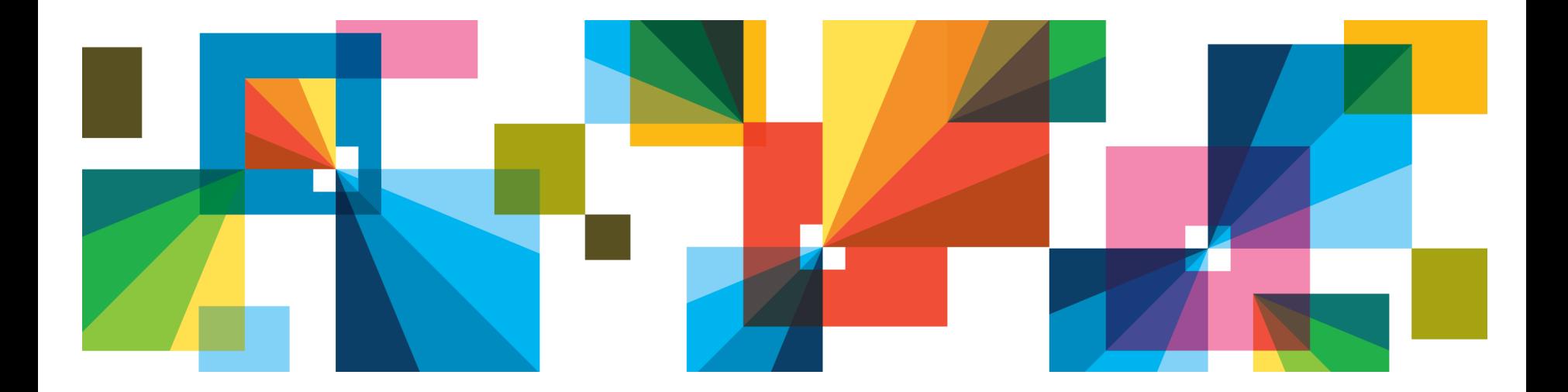

© 2012 IBM Corporation

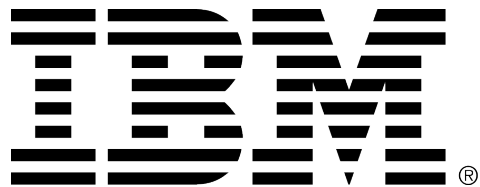